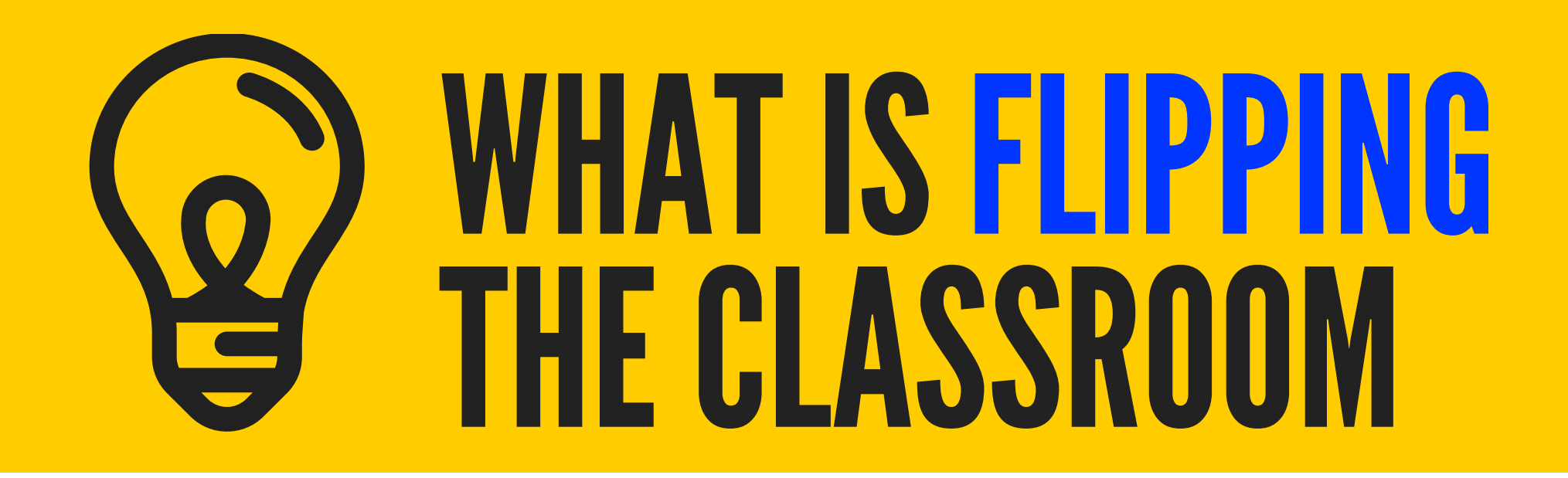

### SELECT OR DESIGN THE CONTENT

Usually, it will be videos which could be placed in YouTube and compiled in a LMS as Moodle

What do I do in the classroom if the content has been studied at home?

## TOOLSTOCREATE: video editing, eportfolio, learning management systems, web 2.0

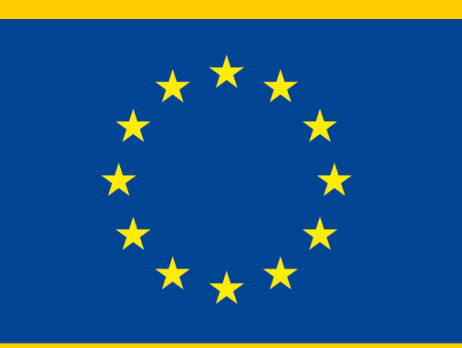

Erasmus+ Programme of the European Union

# CREATEACTIVITIESFORTHECONTENT

### homework@classroom Practice is done into the classroom

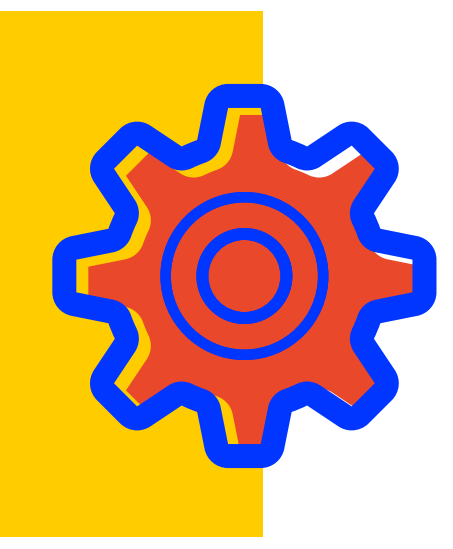

1

3

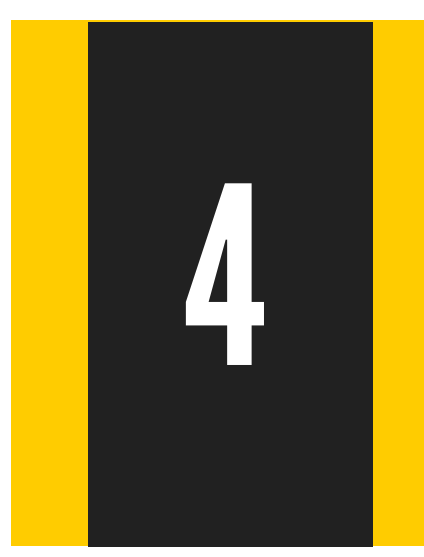

#### F L I P P I N G F I R S T . E U

# learning@home

This project has been funded with support from the European Commission. This publication reflects the views only of the author, and the *Commission cannot be held responsible for any use which may be made of the information contained therein.*

Students are introduced to the learning content out of the classroom

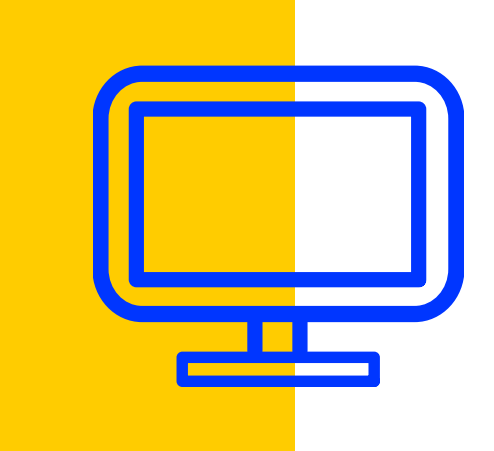

2